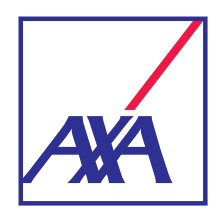

**Conditions générales**

## **Confort Habitation Flex Option Pertes indirectes**

09.2023

**Bon à savoir** 

ŋ

■ Les termes et expressions écrits en **gras** sont définis dans le lexique des garanties de base. Ces définitions délimitent notre garantie.

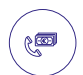

## **PRINCIPES GÉNÉRAUX**

Si vos conditions particulières le mentionnent, **vous** bénéficiez de l'option Pertes indirectes. L'ensemble des dispositions prévues dans les conditions générales de vos garanties de base, y compris les exclusions et limitations, sont d'application, sauf si les dispositions ci-dessous y dérogent.

**Nous** majorons de 10% l'indemnité hors TVA qui est contractuellement due après application de la franchise, en compensation des frais exposés à la suite d'un **sinistre**, tels que les frais de téléphone ou de déplacement.

## Cette option ne s'applique pas

- à un **sinistre vol** ou assistance
- aux assurances de responsabilité civile autres que locative
- aux garanties complémentaires
- à un **sinistre** Protection juridique
- à un **sinistre** auquel s'applique la garantie Catastrophes naturelles du Bureau de Tarification.

Vous avez besoin de vivre confiant et d'envisager l'avenir en toute sérénité. Notre métier est de vous proposer les solutions qui protègent votre entourage et vos biens en vous aidant à préparer activement vos projets.

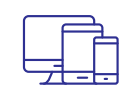

Retrouvez l'ensemble de vos services et documents contractuels sur **MyAXA** via axa.be

**AXA** vous répond sur :

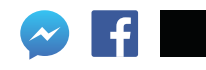

AXA Belgium, S.A. d'assurances agréée sous le n° 0039 pour pratiquer les branches vie et non-vie (A.R. 04-07-1979, M.B. 14-07-1979) . Siège social : Place du Trône 1, B-1000 Bruxelles (Belgique) . Internet : www.axa.be . Tél.: 02 678 61 11 • N° BCE : TVA BE 0404.483.367 RPM Bruxelles Inter Partner Assistance, S.A. d'assurances agréée sous le n° 0487 pour pratiquer la branche assistance (A.R. 04.07.1979 et 13.07.1979 - M.B. 14.07.1979) - Siège social : Boulevard du Régent 7 - 1000 Bruxelles (Belgique) -N° BCE : TVA BE 0415.591.055 RPM Bruxelles